## Thread Methods

Following is the list of important methods available in the Thread class.

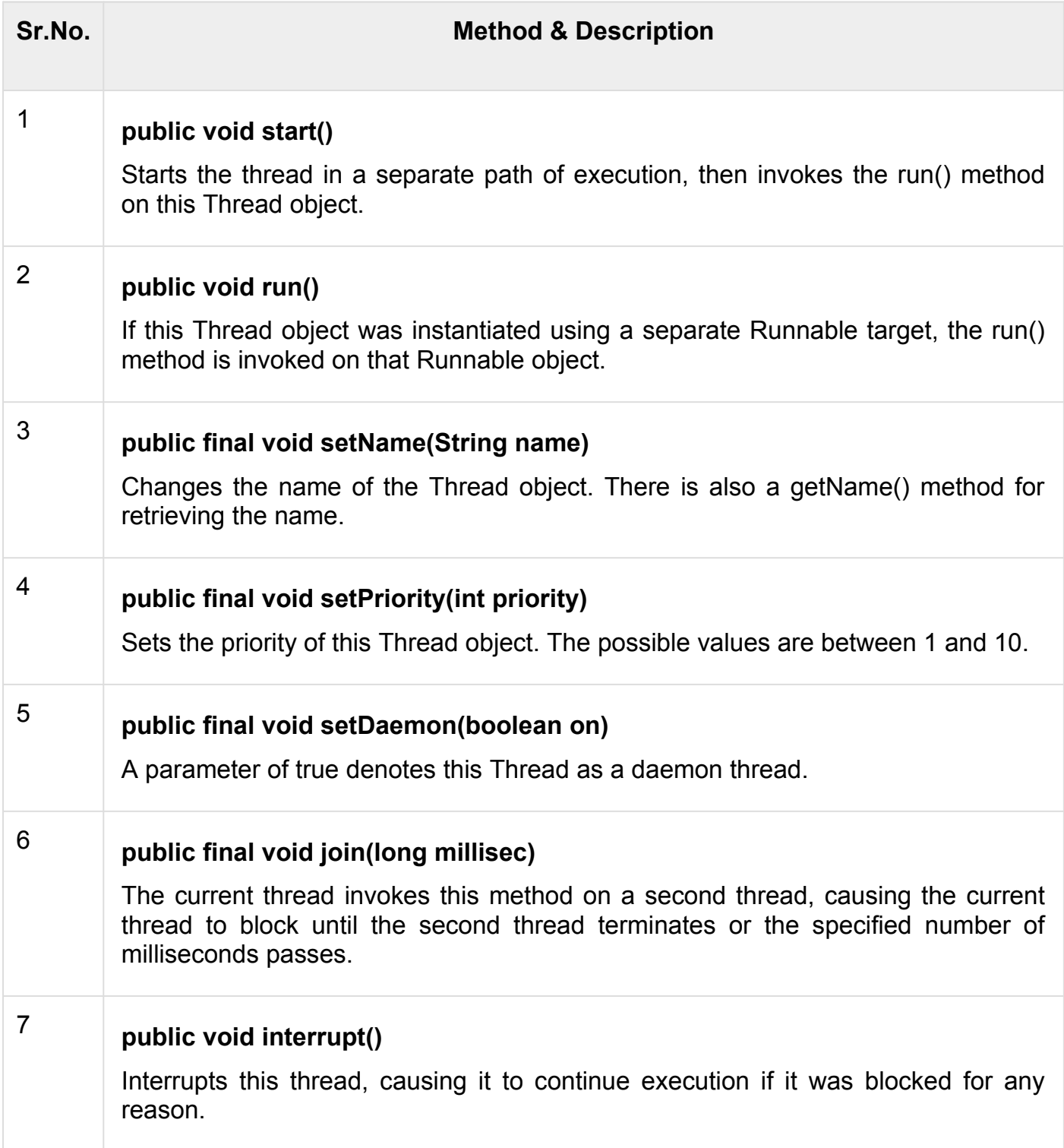

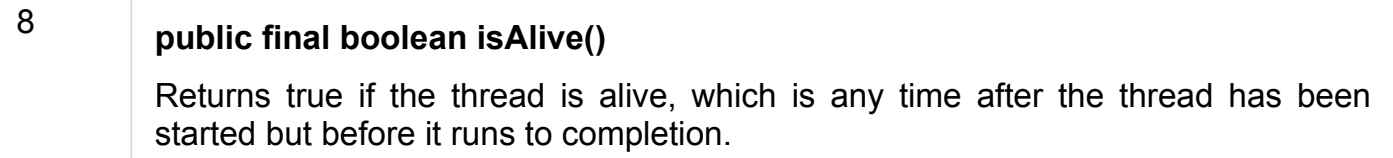

The previous methods are invoked on a particular Thread object. The following methods in the Thread class are static. Invoking one of the static methods performs the operation on the currently running thread.

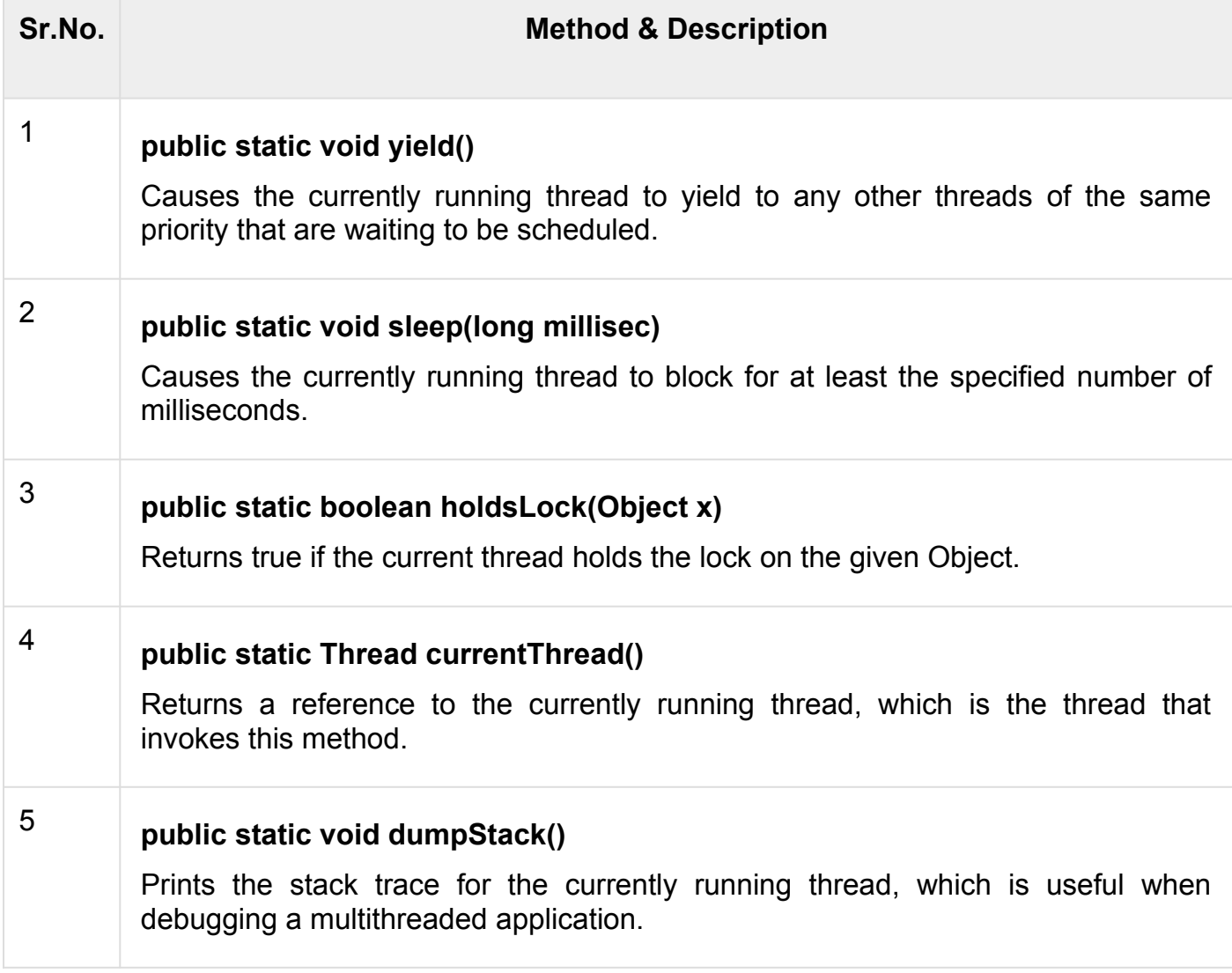

## Example

The following ThreadClassDemo program demonstrates some of these methods of the Thread class. Consider a class **DisplayMessage** which implements **Runnable** −

```
// File Name : DisplayMessage.java
// Create a thread to implement Runnable
public class DisplayMessage implements Runnable {
   private String message;
   public DisplayMessage(String message) {
       this.message = message;
 }
   public void run() {
      while(true) {
          System.out.println(message);
 }
   }
}
```
Following is another class which extends the Thread class −

```
// File Name : GuessANumber.java
// Create a thread to extentd Thread
public class GuessANumber extends Thread {
   private int number;
   public GuessANumber(int number) {
      this.number = number; }
   public void run() {
      int counter = 0;
      int quess = 0;
       do {
         quess = (int) (Math.random() \star 100 + 1);
          System.out.println(this.getName() + " guesses " +
guess);
          counter++;
      } while(quess != number);
       System.out.println("** Correct!" + this.getName() + "in" +
counter + "guesses.**");
   }
}
```
Following is the main program, which makes use of the above-defined classes −

```
// File Name : ThreadClassDemo.java
public class ThreadClassDemo {
   public static void main(String [] args) {
```

```
 Runnable hello = new DisplayMessage("Hello");
   Thread thread1 = new Thread(hello);
    thread1.setDaemon(true);
    thread1.setName("hello");
    System.out.println("Starting hello thread...");
    thread1.start();
    Runnable bye = new DisplayMessage("Goodbye");
   Thread thread2 = new Thread(bye) ;
   thread2.setPriority(Thread.MIN_PRIORITY);
    thread2.setDaemon(true);
    System.out.println("Starting goodbye thread...");
    thread2.start();
    System.out.println("Starting thread3...");
   Thread thread3 = new GuessANumber(27);
    thread3.start();
    try {
       thread3.join();
    } catch (InterruptedException e) {
       System.out.println("Thread interrupted.");
    }
    System.out.println("Starting thread4...");
   Thread thread4 = new GuessANumber(75);
    thread4.start();
    System.out.println("main() is ending...");
 }
```
}